$\ddot{\phantom{0}}$ 

## CHAPITRE 1O

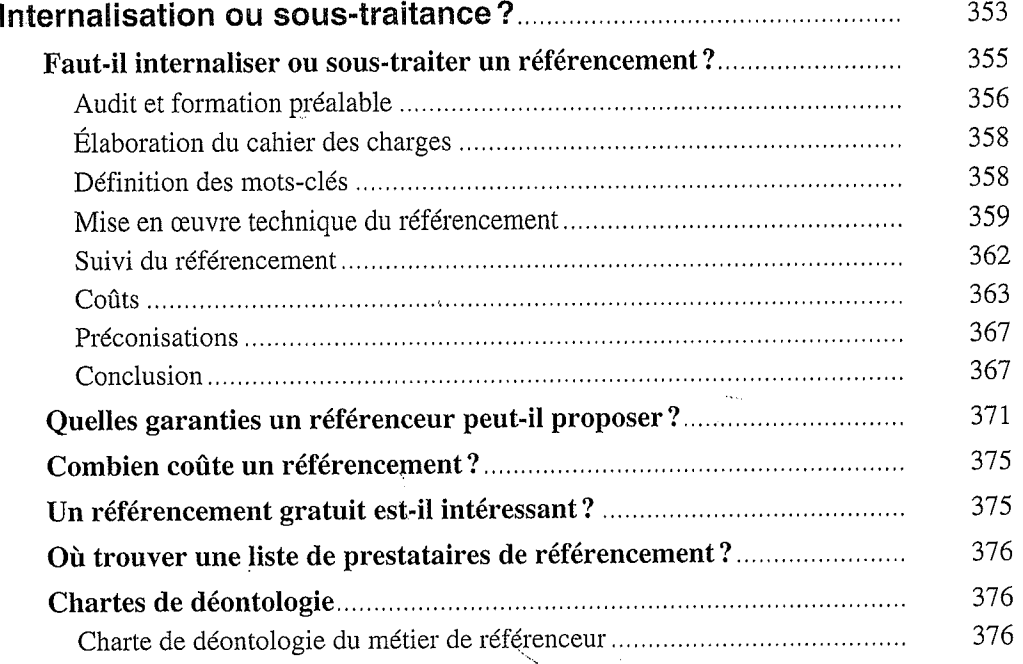

## PARTIE C

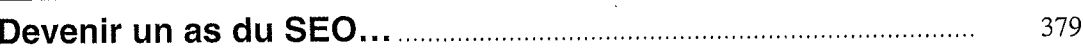

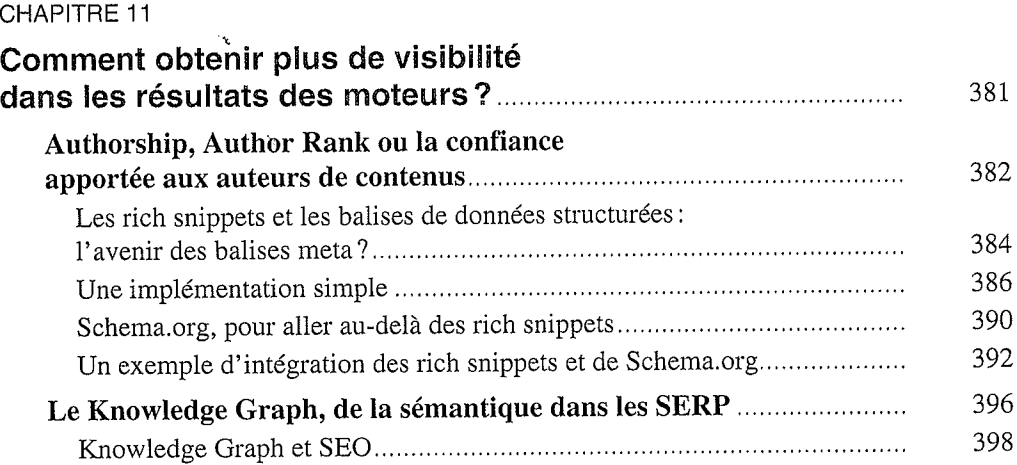

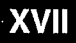

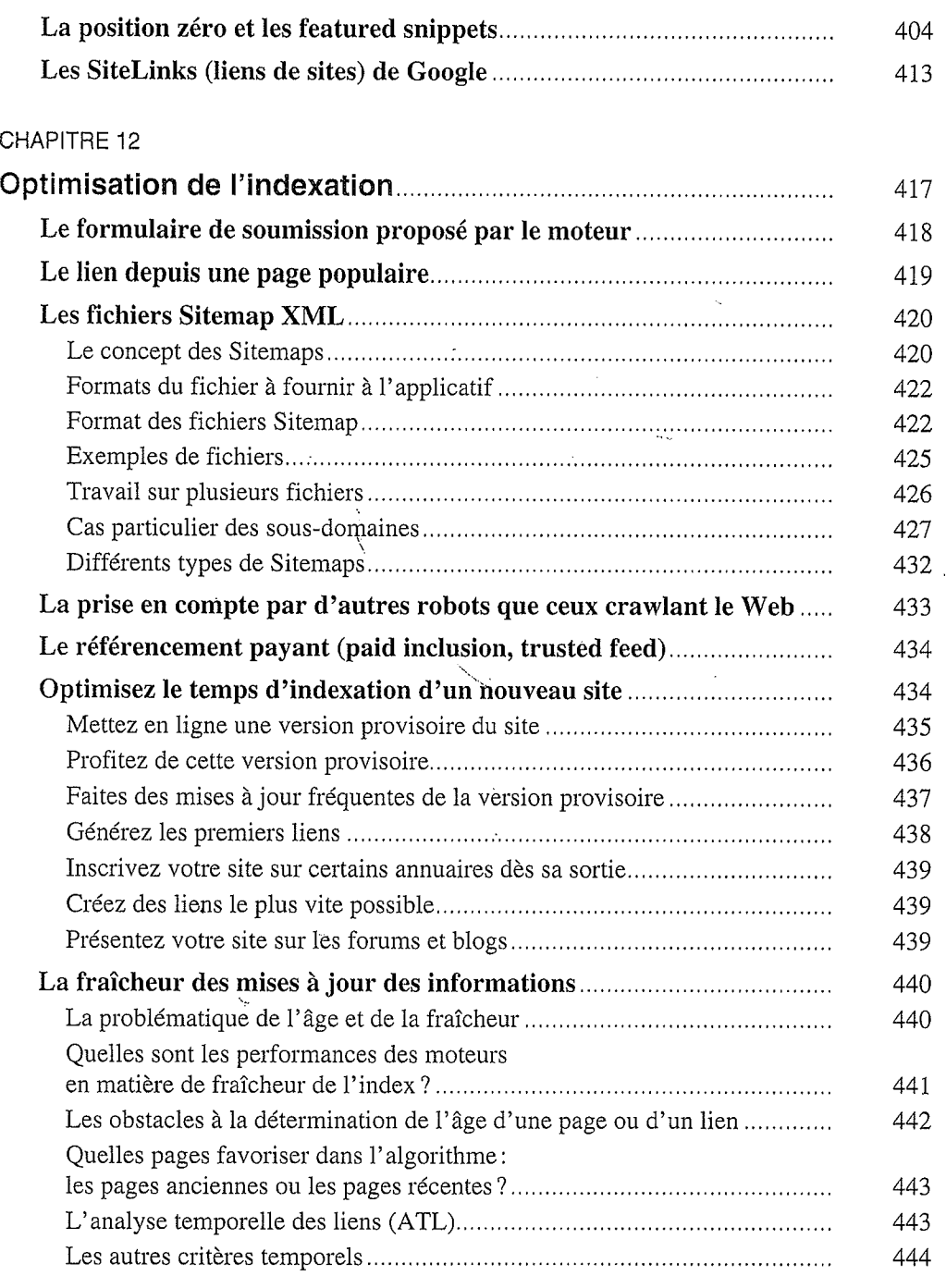

 $\ddot{\phantom{a}}$ 

 $\delta_{\rm s}$ 

 $\ddot{\phantom{a}}$ 

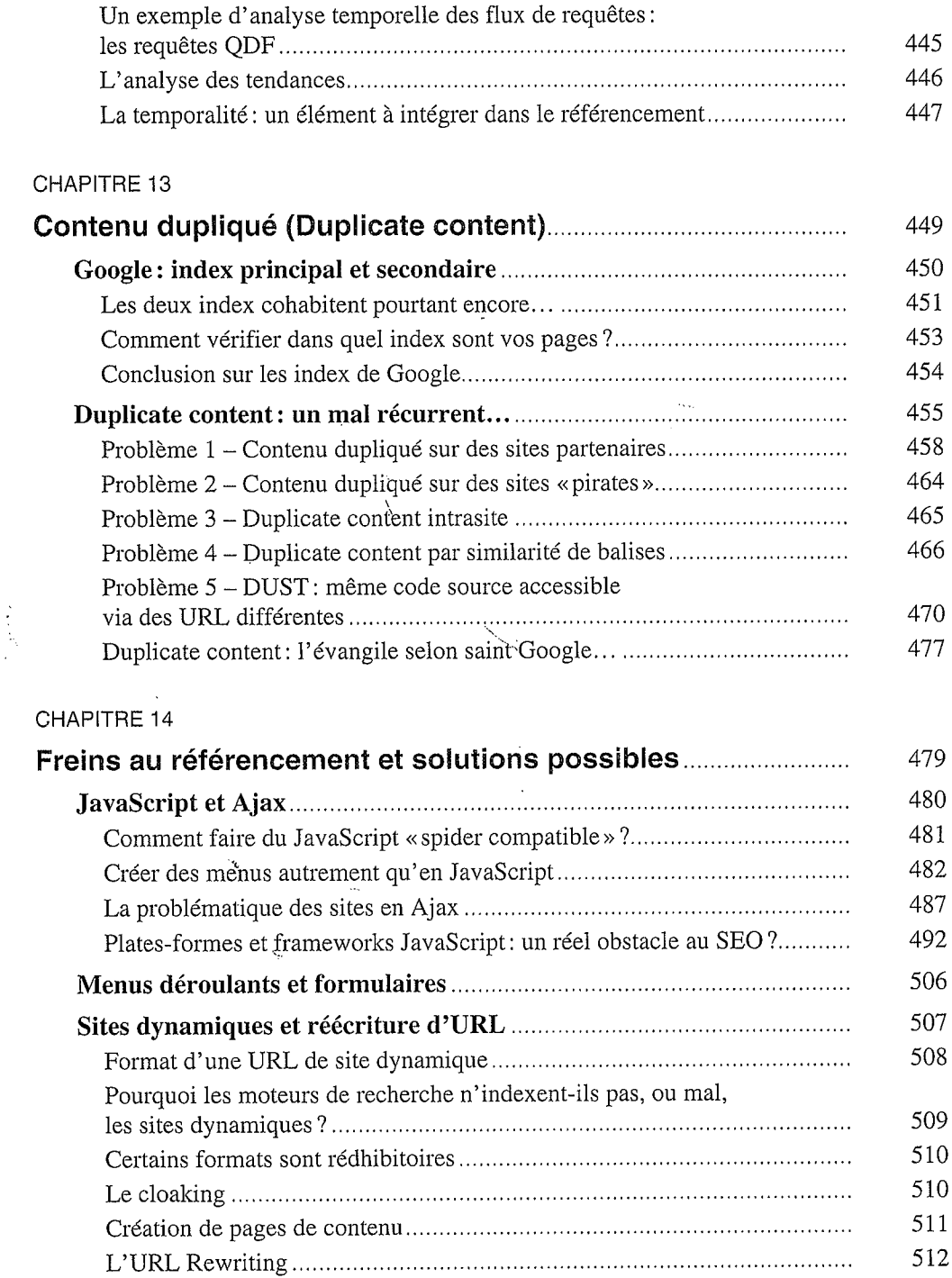

XVIII

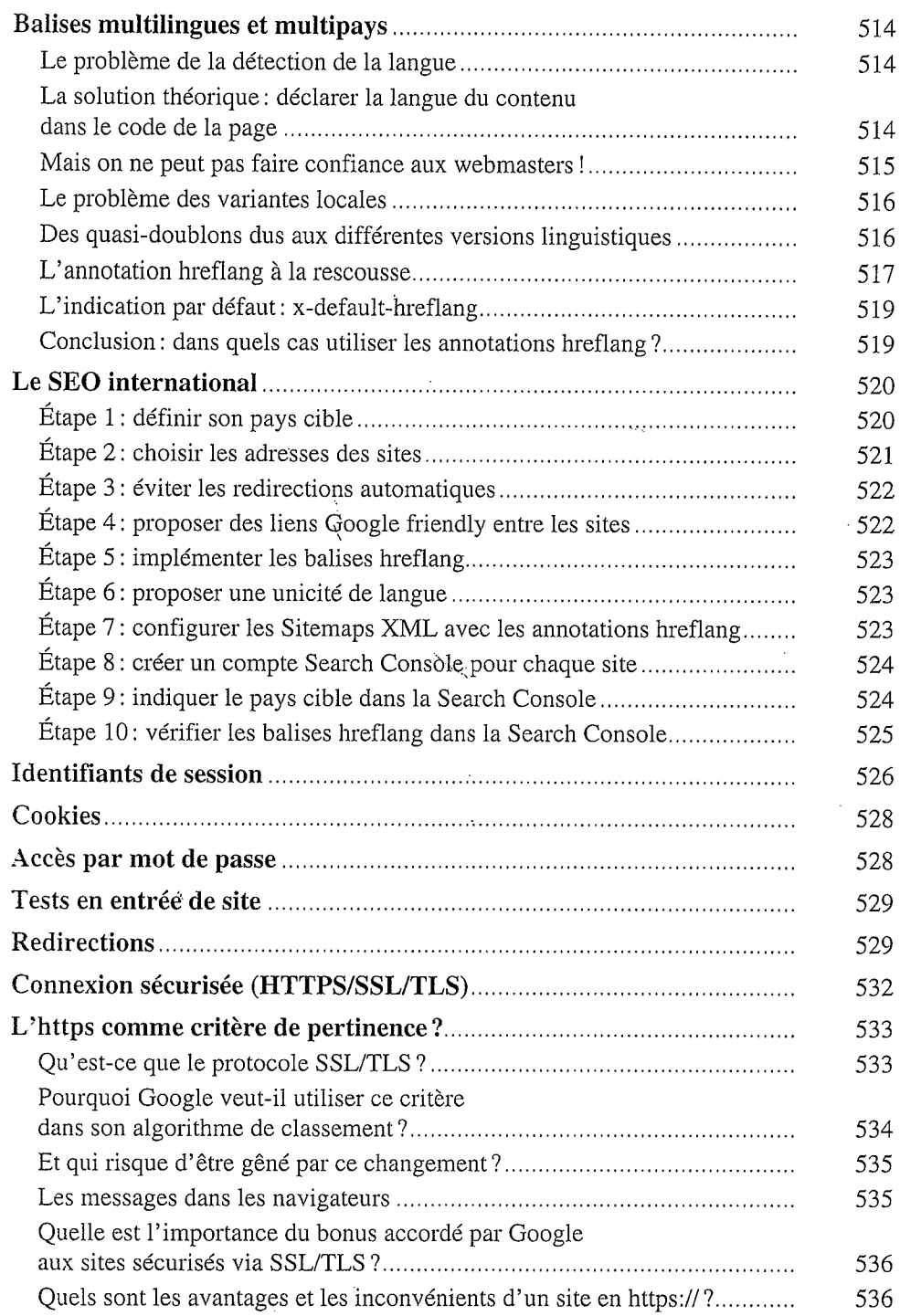

**XIX** 

 $\overline{a}$ 

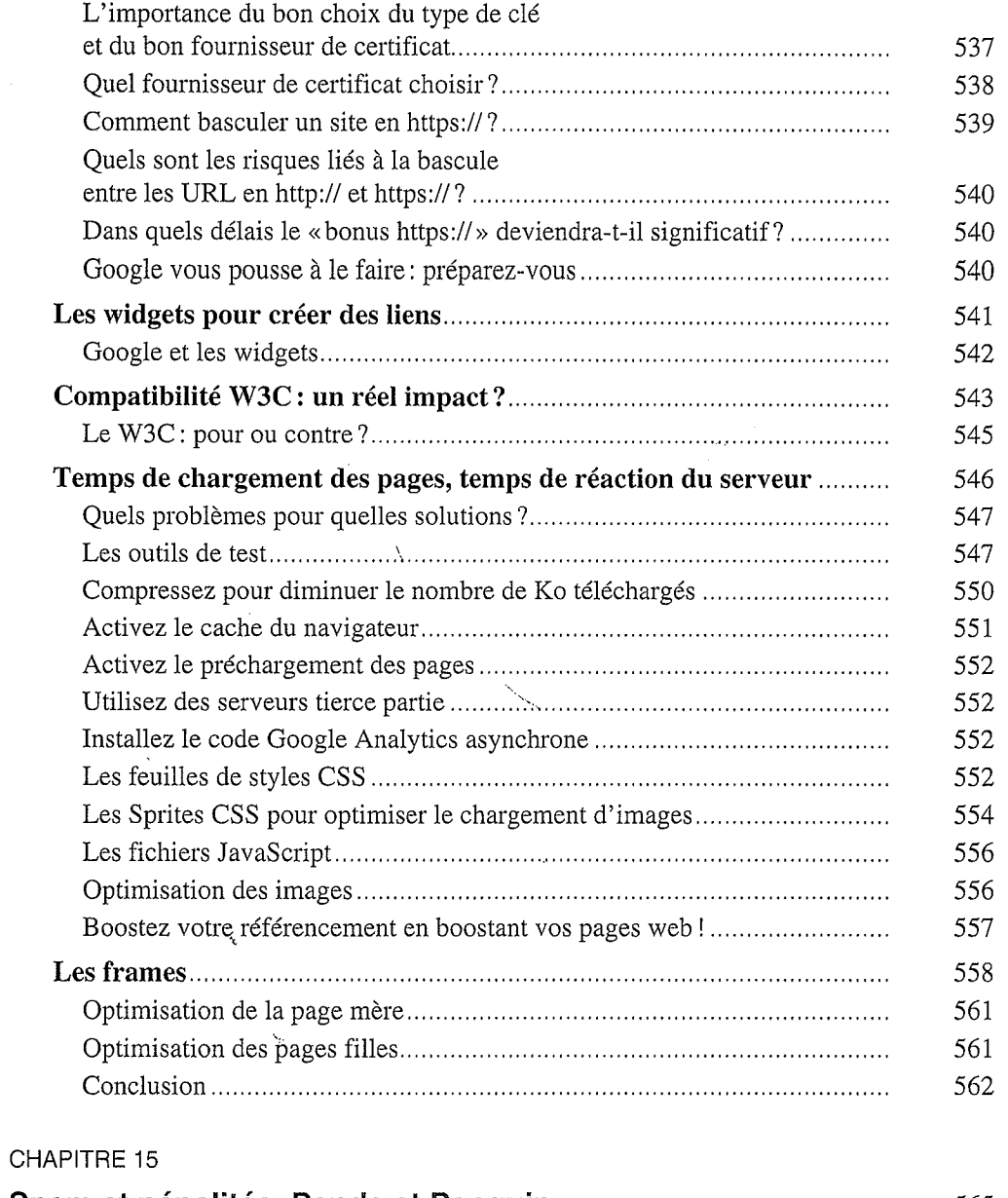

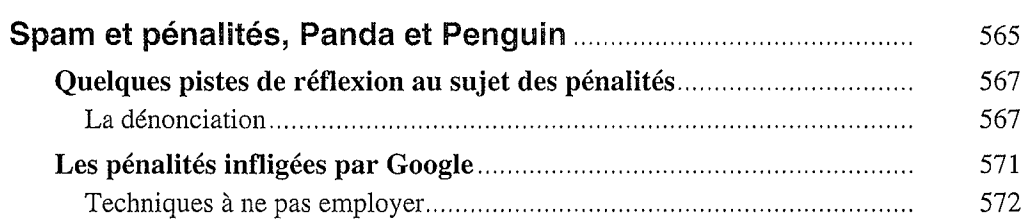

XX

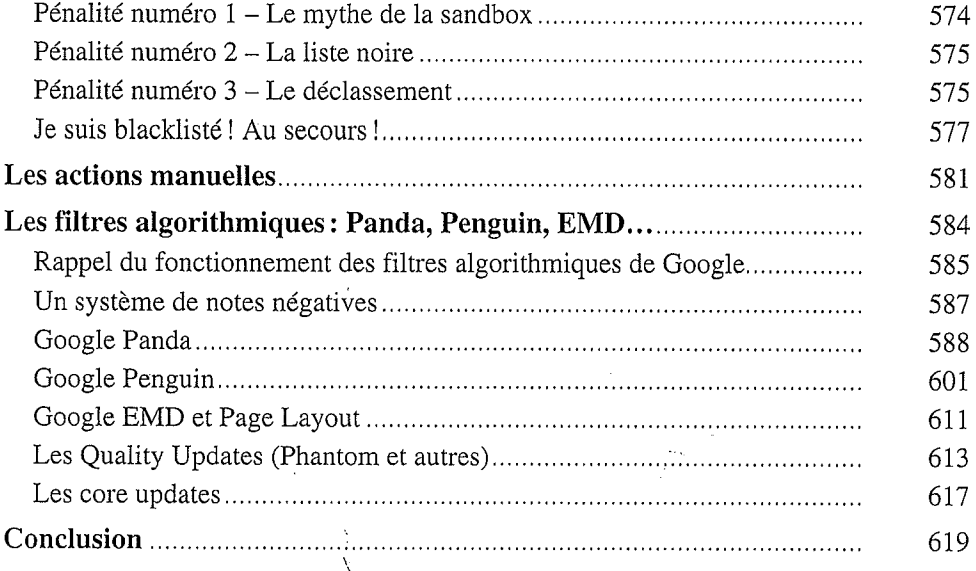

## CHAPITRE 16

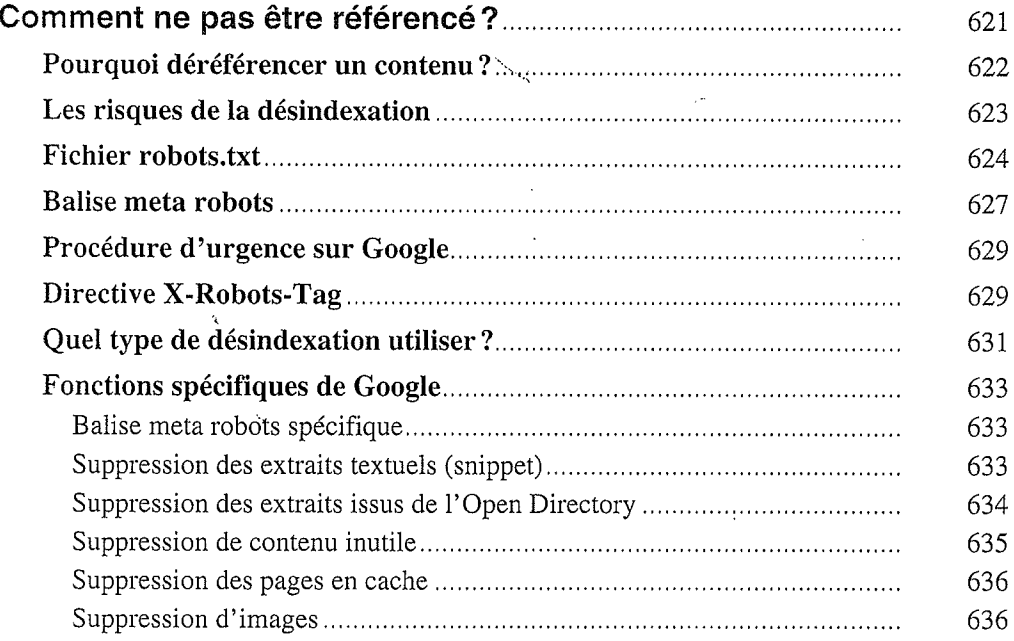

**XXI** 

**XXII** 

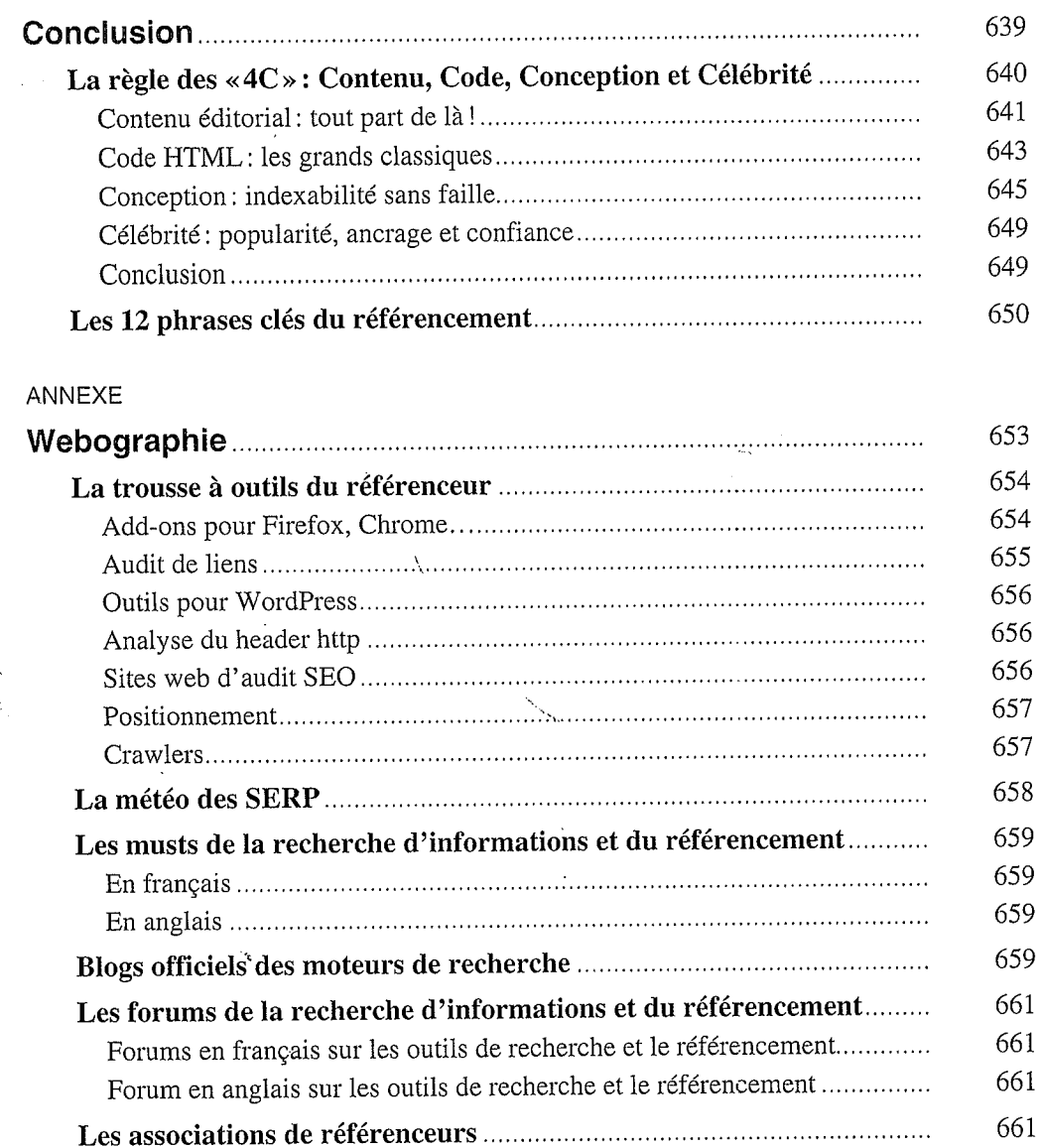

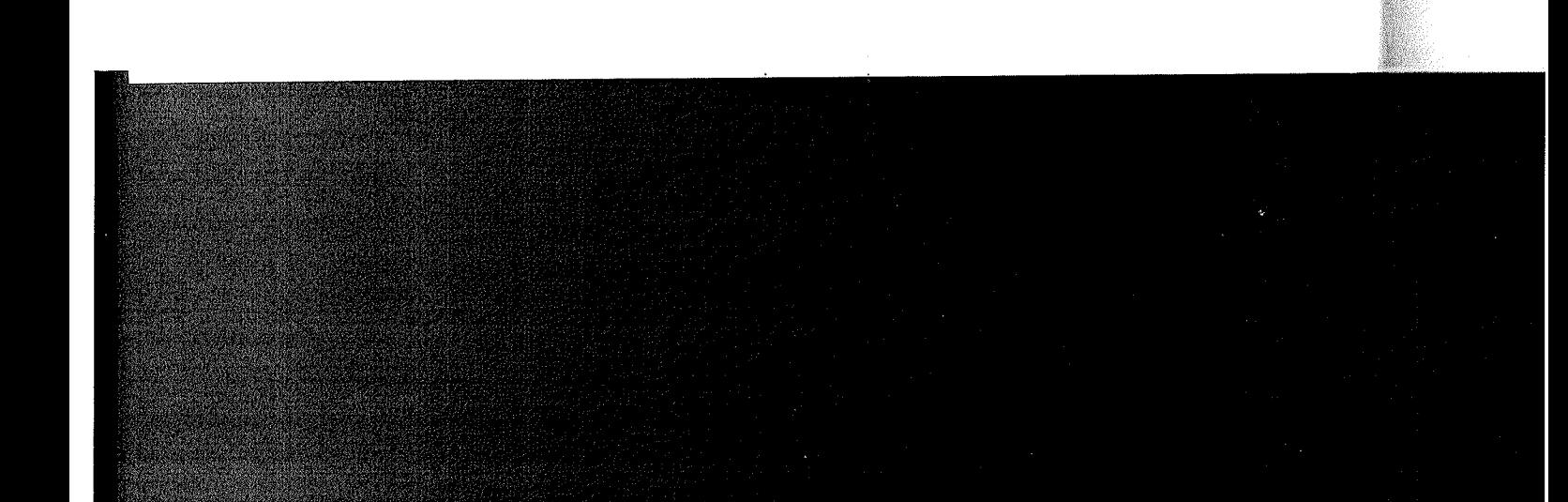

Lexiques sur les moteurs de recherche et le référencement.................